# Examcollection

<http://www.ipass4sure.com/examcollection.htm>

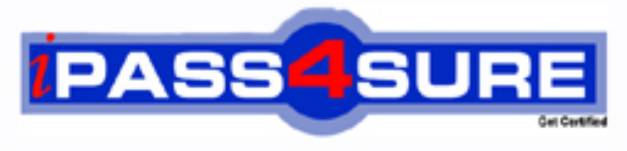

http://www.ipass4sure.com

# **1Y0-722**

# **Citrix** MetaFrame Secure Access Manager 2.2: Administration

**http://www.ipass4sure.com/exams.asp?examcode=1Y0-722**

**Thousands of IT Professionals before you have already passed their 1Y0-722 certification exams using the Citrix 1Y0-722 Practice Exam from ipass4sure.com. Once you start using our 1Y0-722 exam questions you simply can't stop! You are guaranteed to pass your Citrix 1Y0-722 test with ease and in your first attempt.**

**Here's what you can expect from the ipass4sure Citrix 1Y0-722 course:**

- **\* Up-to-Date Citrix 1Y0-722 questions designed to familiarize you with the real exam.**
- **\* 100% correct Citrix 1Y0-722 answers you simply can't find in other 1Y0-722 courses.**
- **\* All of our tests are easy to download. Your file will be saved as a 1Y0-722 PDF.**
- **\* Citrix 1Y0-722 brain dump free content featuring the real 1Y0-722 test questions.**

**Citrix 1Y0-722 Certification Exam is of core importance both in your Professional life and Citrix Certification Path. With Citrix Certification you can get a good job easily in the market and get on your path for success. Professionals who passed Citrix 1Y0-722 Certification Exam are an absolute favorite in the industry. If you pass Citrix 1Y0-722 Certification Exam then career opportunities are open for you.**

**Our 1Y0-722 Questions & Answers provide you an easy solution to your Citrix 1Y0-722 Exam Preparation. Our 1Y0-722 Q&As contains the most updated Citrix 1Y0-722 real tests. You can use our 1Y0-722 Q&As on any PC with most versions of Acrobat Reader and prepare the exam easily.** 

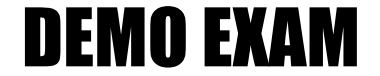

### For Full Version visit

<http://www.ipass4sure.com/allexams.asp>

#### **Question: 1**

While using the Embedded Application CDA containing Microsoft Word, a user decides to save the open .DOC file as an HTML file.

For help with this task, the user should click  $\blacksquare$ 

- A. The Help button in Microsoft Word
- B. The Help button in the title bar of the CDA window
- C. The Settings button in the title bar of the CDA window
- D. The Help button at the top-right corner of the access center

#### **Answer: A**

#### **Question: 2**

How does the Citrix Index Server join the access server farm?

- A. During setup, the administrator specifies the server farm that the Index Server must join.
- B. After installation, administrators must specify the Index Server base port in the Access Server Farm Properties.
- C. After installation, administrators must add the Index Server manually to the farm using the Access Management Console.
- D. After installation, th[e administrator must add the Index Server manuall](http://www.test-kings.com)y to the farm using the Service Configuration Wizard.

#### **Answer: A**

#### **Question: 3**

Which option should be selected to trigger indexing of a website to begin as soon as the Indexed Web Properties dialog box is closed?

- A. Autoindex
- B. Follow redirection
- C. Queue for Indexing
- D. Check for changes at regular intervals

#### **Answer: C**

Page 214 of Citrix Course 1301BB

#### **Question: 4**

Before installing Citrix Index Server, **Exercise 2** 

- A. rolemust be created.
- B. anaccess center must be created.
- C. anaccess server farm must be created.
- D. theCitrix Search Administrator group must be created.

#### **Answer: C**

Page 40 of Citrix Course 1301BB

#### **Question: 5**

The indexing server search engine will return folder index content links to a user only if that user has permission to access that content.

Which access control mechanism does the index server search engine use to accomplish this?

- A. Checking the files configured in the access center user's primary role with each file that is indexed.
- B. Checking the files configured in the SearchCDA'sAdvanced Configuration Wizard with each file that is indexed.
- C. Checking the access center user's logged-on credentials against the ACL associated with each file that is indexed.
- D. Checking the access center user's logged-on credentials against the index server search engine service account credentials.

#### **Answer: C**

Page 217 of Citrix Course 1301BB

#### **Question: 6**

What is the first thing that should be checked after setting up a file index?

- A. The application event log in event viewer should be checked for errors.
- B. The properties for the file index should be checked from the Access Management Console.
- C. Thenfe httpfeth.logfile should be checked to make sure that the web indexes are working.
- D. Thenfe autoindexer. logfile should be checked to make sure that the file indexes are working.

#### **Answer: D**

#### **Question: 7**

What happens if you se[lect both the "Follow Redirection" and "Stay on the](http://www.test-kings.com) site specified in the starting point URL" configuration options from the Indexed Web Site Properties dialog?

- A. A.Nothing will be indexed, since these options aremautuallyexclusive.
- B. B.All links will be followed, but only those links that fall under the starting URL site will be indexed.
- C. C.An error is displayed at the management console, since these two options arematuallyexclusive.
- D. D.All sites that fall outside of the starting URL will be indexed because the Follow Redirection setting takes precedence.

#### **Answer: B**

#### AccessCenterHelp Menu:

Follow redirection: Enables the index server to follow and index a redirected address for the Web site URL.

This option is selected by default.

Stay on the site specified in the starting point URL: Indexes documents only within the domain name for the Web site and does not include linked content from other sites. If you clear the check box, the index server indexes linked documents on other Web sites.

#### **Question: 8**

Scenario: An administrator is using the Access Management Console to manage an access server farm called "Main Access." The Agent and Web Servers for the "Main Access" access server farm are installed on the same system as the console.

What will happen if the administrator attempts to manage another access server farm from the console in the above scenario?

- A. The access server farm configuration wizard will launch.
- B. The administrator will bepromptedtoenter credentials for the other access server farm.
- C. An error message indicating that the console must be installed remotely to access the other server farm is displayed.

D. An error message indicating that the remote access server farm must be imported into the existing access server farm to obtain access from the console.

#### **Answer: C**

Page 90 of Citrix Course 1301BB

#### **Question: 9**

Which file types is associated with exported access center packages?

A..XML

B..EXE C..HTM

D..CAB

#### **Answer: D**

Page 356 of Citrix Course 1301BB

#### **Question: 10**

How can an administrator change an existing access center from anonymous to authenticated access using the Access Management Console?

A.In the People Properties dialog box in the console B.In the Access Properties dialog box in the console C.By running the Add New Users wizard in the console D.In the Server Farm Authentication dialog box in the console

#### **Answer: A**

AccessCenterHelp Menu:

Setting up anonymous access

You can set anonymou[s access in theNewAccessCenterwizard when crea](http://www.test-kings.com)ting a center.To change the setting, right-click the People node and choose Properties.Use the General tab to change authentication and login settings.

Clear the AuthenticationRequiredoption to allow anonymous access to all users Select AuthenticationRequiredto require all users to log in to the access center

#### **Question: 11**

What determines the name of an Access Server Farm in the MetaFrame Secure Access Manager environment?

A.The machine name of the Web Server

- B.The machine name of the State Server
- C.The machine name of the Agent Server
- D.The machine name of the computer that hosts CDS

#### **Answer: B**

#### **Question: 12**

What can be usued to balance Web Servers in the MetaFrame Secure Access Manager implementation?

A.Access Server Load Balancer

B.Microsoft Network Load Balancing

C.Microsoft IIS Administration Service

D.Windows NT Load Balancing Service

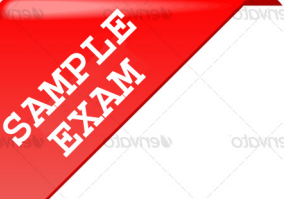

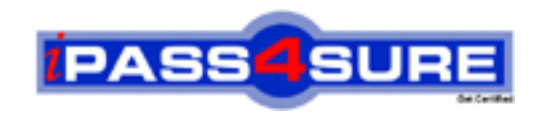

## **Pass4sure \$89 Lifetime Membership Features;**

- Pass4sure \$89 Lifetime Membership includes Over **2500** Exams in One Price.
- All Pass4 sure Questions and Answers are included in \$89 package.
- **All** Pass4sure audio exams are included **free** in package (S[ee List\)](http://www.ipass4sure.com/study-guides.asp).
- All Pass4 sure study quides are included *free* in package (S[ee List\)](http://www.ipass4sure.com/audio-exams.asp).
- Lifetime login access, no hidden fee, no login expiry.
- **Free updates** for Lifetime.
- **Free Download Access** to All new exams added in future.
- Accurate answers with explanations (If applicable).
- Verified answers researched by industry experts.
- Study Material **updated** on regular basis.
- Questions, Answers and Study Guides are downloadable in **PDF** format.
- Audio Exams are downloadable in **MP3** format.
- No **authorization** code required to open exam.
- **Portable** anywhere.
- 100% success *Guarantee*.
- **Fast, helpful support 24x7.**

View list of All exams (Q&A) provided in \$89 membership; http://www.ipass4sure[.com/allexams.as](http://www.ipass4sure.com/allexams.asp)p

View list of All Study Guides (SG) provided FREE for members; http://www.ipass4sure[.com/study-guides.asp](http://www.ipass4sure.com/study-guides.asp)

View list of All Audio Exams (AE) provided FREE for members; http://www.ipass4sure[.com/audio-exams.asp](http://www.ipass4sure.com/audio-exams.asp)

Download All Exams Sample QAs. http://www.ipass4sure[.com/samples.asp](http://www.ipass4sure.com/samples.asp)

To purchase \$89 Lifetime Full Access Membership click here (One time fee) http[s://www.regnow.com/softsell/nph-sof](https://www.regnow.com/softsell/nph-softsell.cgi?item=30820-3)tsell.cgi?item=30820-3

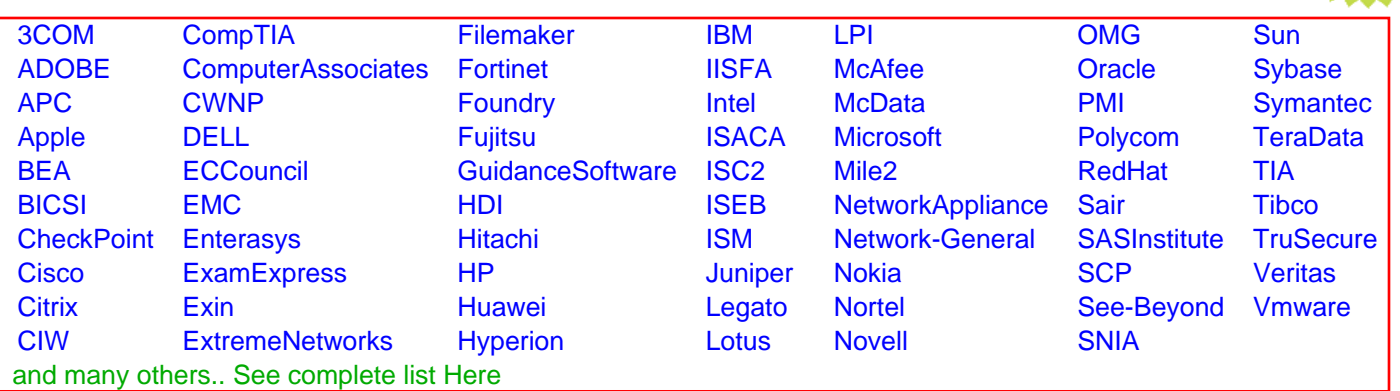

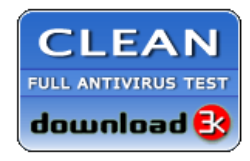

**Editor's Review EXCELLENT** 含含含含 SOFTPEDIA<sup>®</sup>

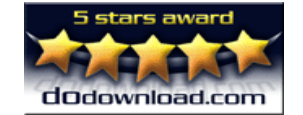

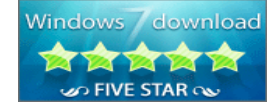

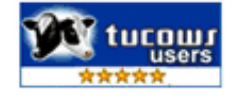

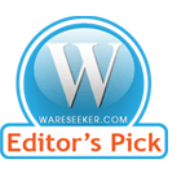

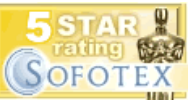

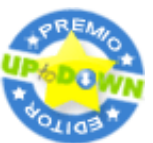

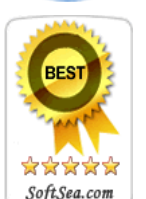

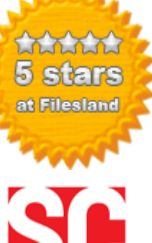

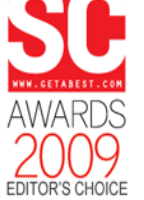

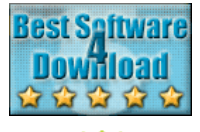

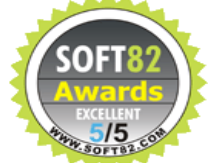